# **―** *Ensap.gouv.fr*, c'est quoi ?

L'Espace Numérique Sécurisé des Agents Publics (ENSAP) est un espace privé et sécurisé, ouvert sur internet, qui offre des services personnalisés relatifs à la rémunération et à la retraite des fonctionnaires de l'État, des magistrats et des militaires.

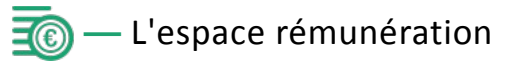

Dans l'espace « Ma rémunération », les actifs peuvent consulter tous les documents relatifs à leur rémunération :

- **E** les bulletins de paye ou de solde
- *C* les attestations fiscales.

#### Calendrier :

- Expérimentation progressive à partir d'avril 2017 (ministères économiques et financiers, ministère de la défense)
- Généralisation progressive à partir de mi 2018

**C'est important :** La date d'ouverture du service dépend de votre ministère.

A terme et en fonction de votre situation, quand l'espace rémunération vous sera ouvert, vous y trouverez tous vos bulletins de paye depuis décembre 2016. Ils seront conservés et accessibles sur *ensap.gouv.fr* jusqu'à 5 ans après le départ en retraite.

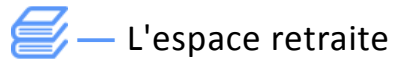

Dans l'espace « Ma retraite », les actifs et pensionnés de la fonction publique de l'État se voient offrir un bouquet de services mis à disposition progressivement.

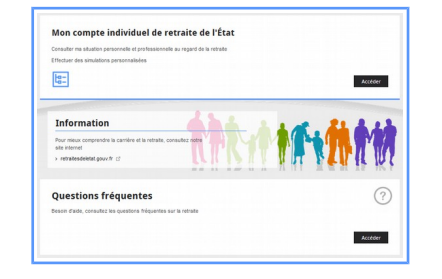

A la rentrée 2017, les actifs auront accès à la consultation du compte individuel de retraite et à une offre de simulation du montant de la pension.

#### **A suivre ...**

*Épisode 2 : la demande de départ en ligne*

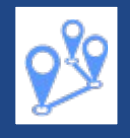

Retrouvez nous sur :

retraitesdeletat.gouv.fr ensap.gouv.fr

**DIRECTION GÉNÉRALE DES FINANCES PUBLIQUES SERVICE DES RETRAITES DE L'ÉTAT**

**2017**

# FINANCES PUBLIQUES

**ensap.gouv.fr** *Espace retraite Épisode 1*

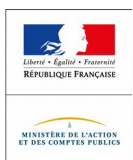

## **―** Votre compte individuel retraite

Le compte individuel retraite (CIR) regroupe toutes les informations qui serviront à calculer votre retraite.

#### **Que contient votre CIR ?**

Il contient les données suivantes :

- **carrière**
- **grade**

la-

- **nouvelle bonification indiciaire**
- **service national**
- **handicap**
- **bonifications**
- **enfants**
- **services antérieurs validés**
- **périodes rachetées**
- **pension militaire**
- **activités relevant d'autres régimes de retraite**

Il est mis à jour annuellement. Les informations relatives à une année donnée sont disponibles à partir du mois de mai de l'année suivante.

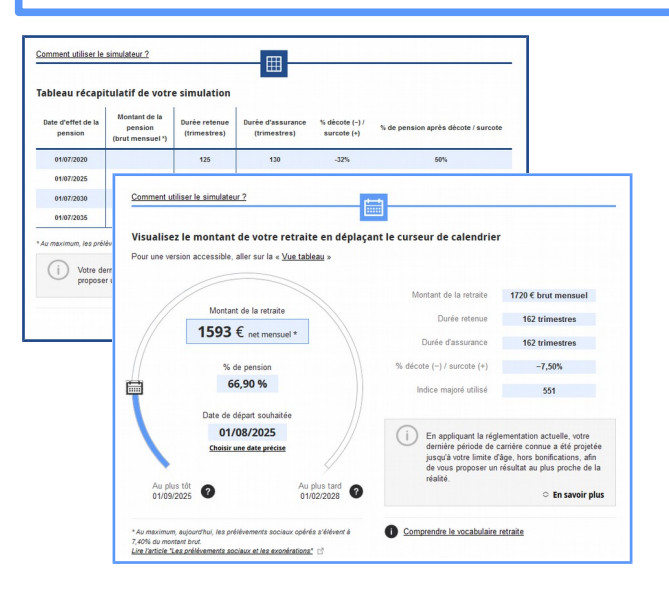

#### **Quels résultats ?**

- un montant brut et net (estimatif) mensuel
- les durées d'assurance et trimestres retenues pour le calcul
- les pourcentages de pension ainsi que de décote et surcote le cas échéant

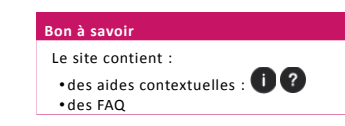

### **Que faire de ces informations ?**

A tout moment de votre carrière, vous pouvez vérifier que les informations sont complètes et exactes. Si ce n'est pas le cas, vous pouvez demander les corrections :

- soit à votre employeur
- soit directement au service des retraites de l'État

**C'est important :** *selon votre situation, ensap.gouv.fr vous orientera vers le bon interlocuteur pour demander une correction de votre compte.*

#### **Pourquoi les mises à jour en cours de carrière sont-elles importantes ?**

- Un compte complet vous permet d'accéder au simulateur et d'obtenir une évaluation fiable du montant de votre retraite
- il est plus facile de demander une correction immédiatement que de rechercher des justificatifs au moment de votre départ à la retraite dans plusieurs années

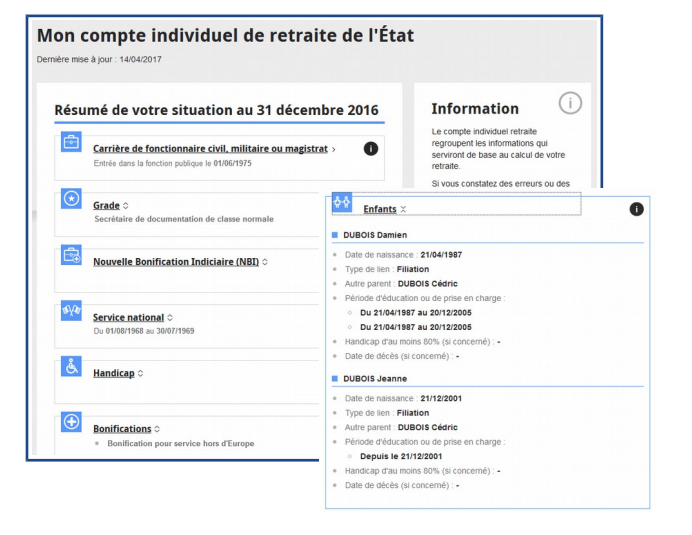

#### **Bon à savoir**

• ensap.gouv.fr permet une utilisation optimale sur ordinateur, tablette et smartphone • Le référentiel général d'accessibilité des administrations (RGAA V3) a conduit la conception d'*ensap.gouv.fr*

# **―** Votre simulation

Le simulateur utilise les données du compte individuel retraite pour évaluer le montant de votre retraite.

#### **Qui peut accéder au service de simulation ?**

- Les agents civils de plus de **45 ans**
- Les militaires de plus de **33 ans**
- à condition que les données du CIR soient d'une qualité suffisante.

**C'est important :** *si vous ne pouvez pas accéder au simulateur, ensap.gouv.fr vous orientera vers d'autres offres de simulation.*

#### **Comment ça marche ?**

Le simulateur propose une première évaluation du montant de votre retraite sur la base des principes suivants :

- vos derniers grade et indice connus sont prolongés jusqu'à votre date départ
- seules les NBI déjà perçues et les bonifications déjà connues sont prises en compte

Vous disposez d'une évaluation pour plusieurs dates de départ espacées de 6 mois en 6 mois entre :

- la date **« au plus tôt »** qui correspond à la date à laquelle les conditions d'un départ à la retraite sont remplies
- la date **« au plus tard »**, pour les fonctionnaires civils, il s'agit de la limite d'âge prolongée de 3 ans ; pour les militaires, il s'agit de la limite d'âge ou, à défaut, la date du 54ème anniversaire

**C'est important :** *la date « au plus tard » prend en compte une éventuelle prolongation de carrière, vérifiez que vous pouvez effectivement en bénéficier.*

#### **Puis-je modifier la simulation ?**

Vous pouvez affiner le résultat en modifiant plusieurs paramètres :

- choix d'un indice de fin de carrière
- choix de la quotité de temps de travail (hors militaires) • choix d'une date de départ précise entre la date au plus tôt et la date au plus tard